## **ขั้นตอนการยื่นค าร้องขอส าเร็จการศึกษาผ่านระบบบริการการศึกษา**

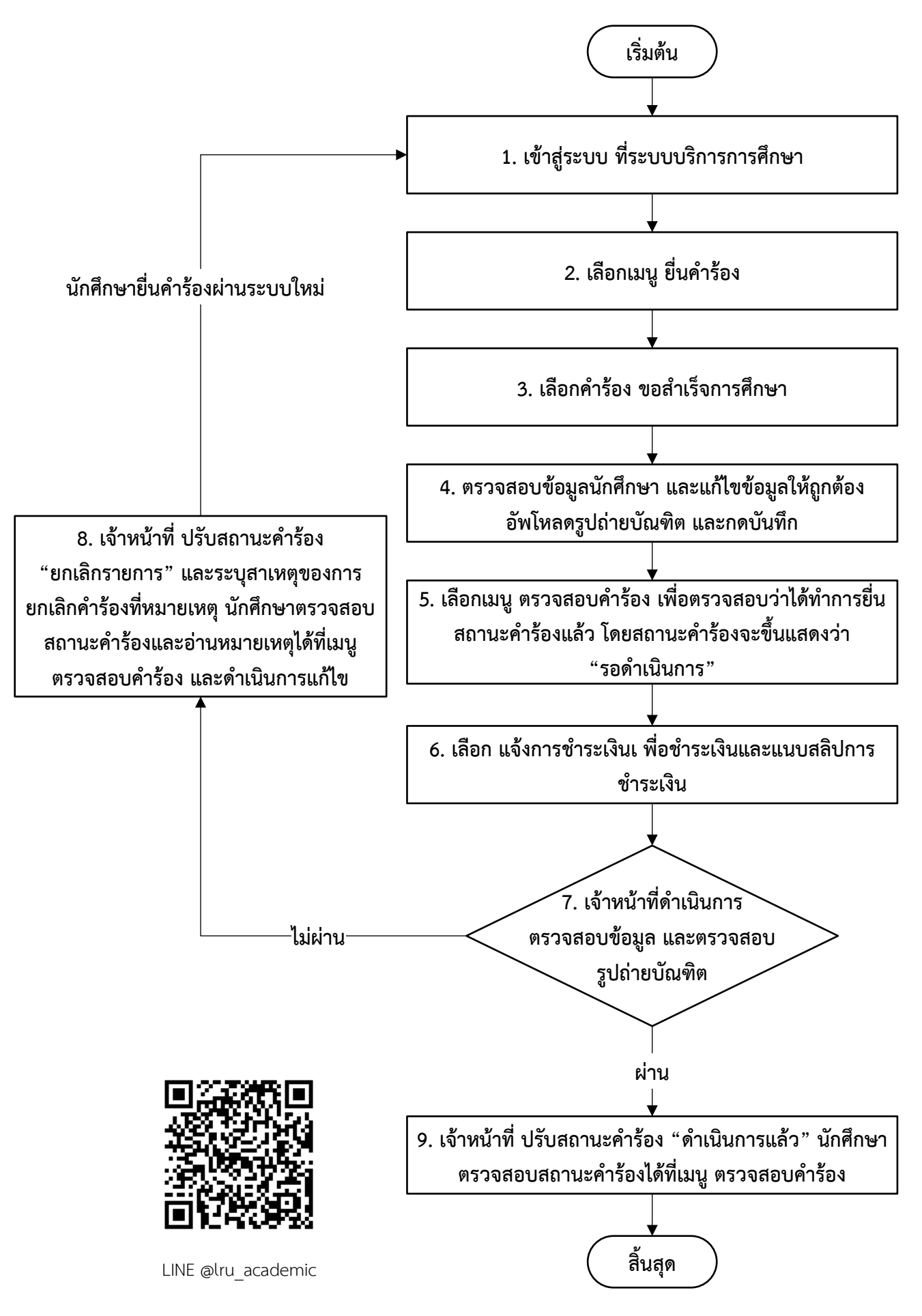

ี <mark>หมายเหตุ</mark> หากมีข้อสงสัยสอบถามข้อมูลเพิ่มเติมได้ที่ สำนักส่งเสริมวิชาการและงานทะเบียน มหาวิทยาลัยราชภัฏเลย โทร. 042 - 835224 - 8 ต่อ 41127 - 41132, 042 - 808010 และ 042 - 813060